# **Processos Referenciados de PIS/Cofins - Detalhamento da Suspensão da Exigibilidade (CCINF173A)**

Esta documentação é válida para todas as versões do Consistem ERP.

## **Pré-Requisitos**

Não há.

### **Acesso**

Módulo: Contábil/Fiscal - Informações Fiscais

Grupo: Tabelas Gerais de Informações Fiscais

[Manutenção do Documento Fiscal \(CCINF165\)](https://centraldeajuda.consistem.com.br/pages/viewpage.action?pageId=35168422)

#### Botão **Manutenção**

# **Visão Geral**

O objetivo desse programa é permitir o cadastro das informações de Detalhamento da Suspensão da Exigibilidade para Processos Referenciados de PIS /Cofins de um documento fiscal, necessárias para gravação do registro 1011 do SPED Contribuições.

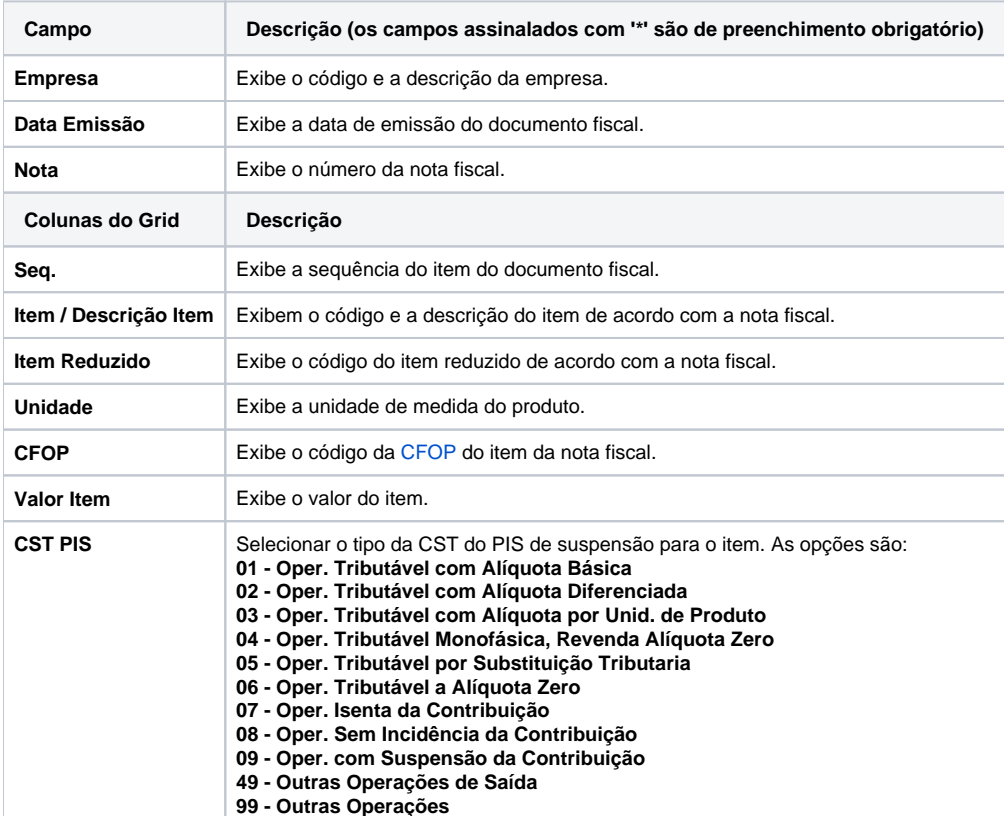

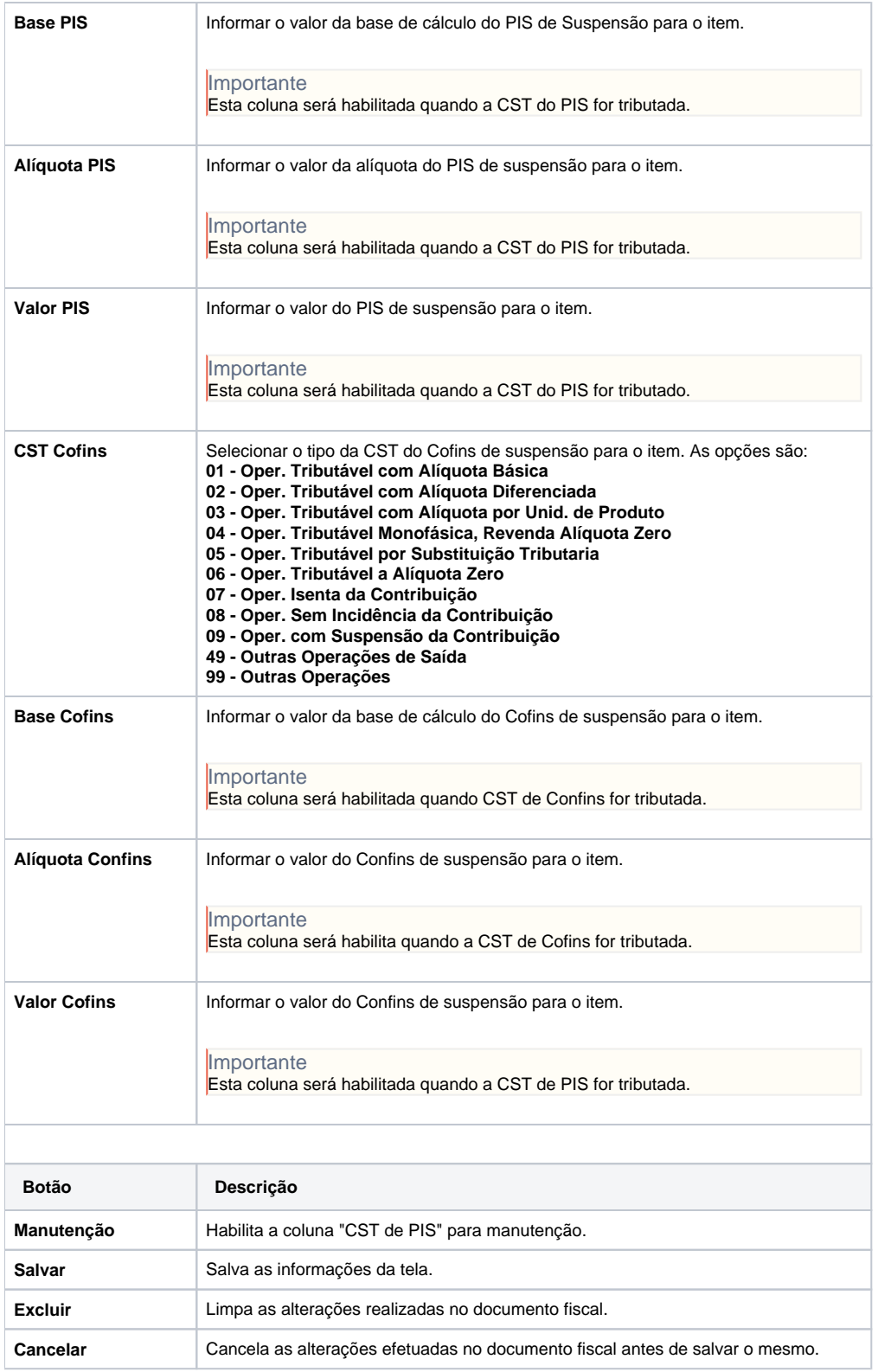

## Atenção

As descrições das principais funcionalidades do sistema estão disponíveis na documentação do [Consistem ERP Componentes.](http://centraldeajuda.consistem.com.br/pages/viewpage.action?pageId=56295436) A utilização incorreta deste programa pode ocasionar problemas no funcionamento do sistema e nas integrações entre módulos.

Exportar PDF

Esse conteúdo foi útil?